```
Torus[r_-, R_+] := Module[ \theta, \phi \},
   ParametricPlot3D\lceil \left\{ \left( R + r \cos \left[ \theta \right] \right) \cos \left[ \phi \right], \left( R + r \cos \left[ \theta \right] \right) \sin \left[ \phi \right], r \sin \left[ \theta \right] \right\},{θ, 0, 2 π }, {ϕ, 0, 2 π}, Boxed → False, Axes → False
  1
Torus[1, 2]
Torus1[r_, α_: 0] := Module{θ, ϕ, M, M1, st},
   (* Rotation matrix; rotates the x ,w- plane*)
   M = \{ \{ \text{Cos}[\alpha], \, \theta, \, \theta, -\text{Sin}[\alpha] \}, \, \{ \theta, 1, \, \theta, \theta \}, \, \{ \theta, \theta, 1, \theta \}, \, \{ \text{Sin}[\alpha], \, \theta, \theta, \text{Cos}[\alpha] \} \};v = \{r \cos[\theta], r \sin[\theta], r \cos[\phi], r \sin[\phi]\}; (* A vector on the torus in R^4 *)
   M1 = M.v; (* Rotate the points on the torus*)
   (* Stereographic projection of the torus onto R<sup>3</sup> using the point (0,0,0,1)*st = \{M1[[1]] / (1 - M1[-1]]), M1[[2]] / (1 - M1[-1]]), M1[[3]] / (1 - M1[-1]])\};ParametricPlot3D[st, {\theta, 0, 2\pi}, {\phi, 0, 2\pi}, Boxed \rightarrow False, Axes \rightarrow False]
 \mathbf{1}Torus1[1/2]
```
## $\text{Table} \left[ \text{Torus1} \left[ \frac{1}{2}, \text{rota} \right], \text{ (rota, 0, 2,  $\pi$ ,  $\pi$  / 4} \right]$

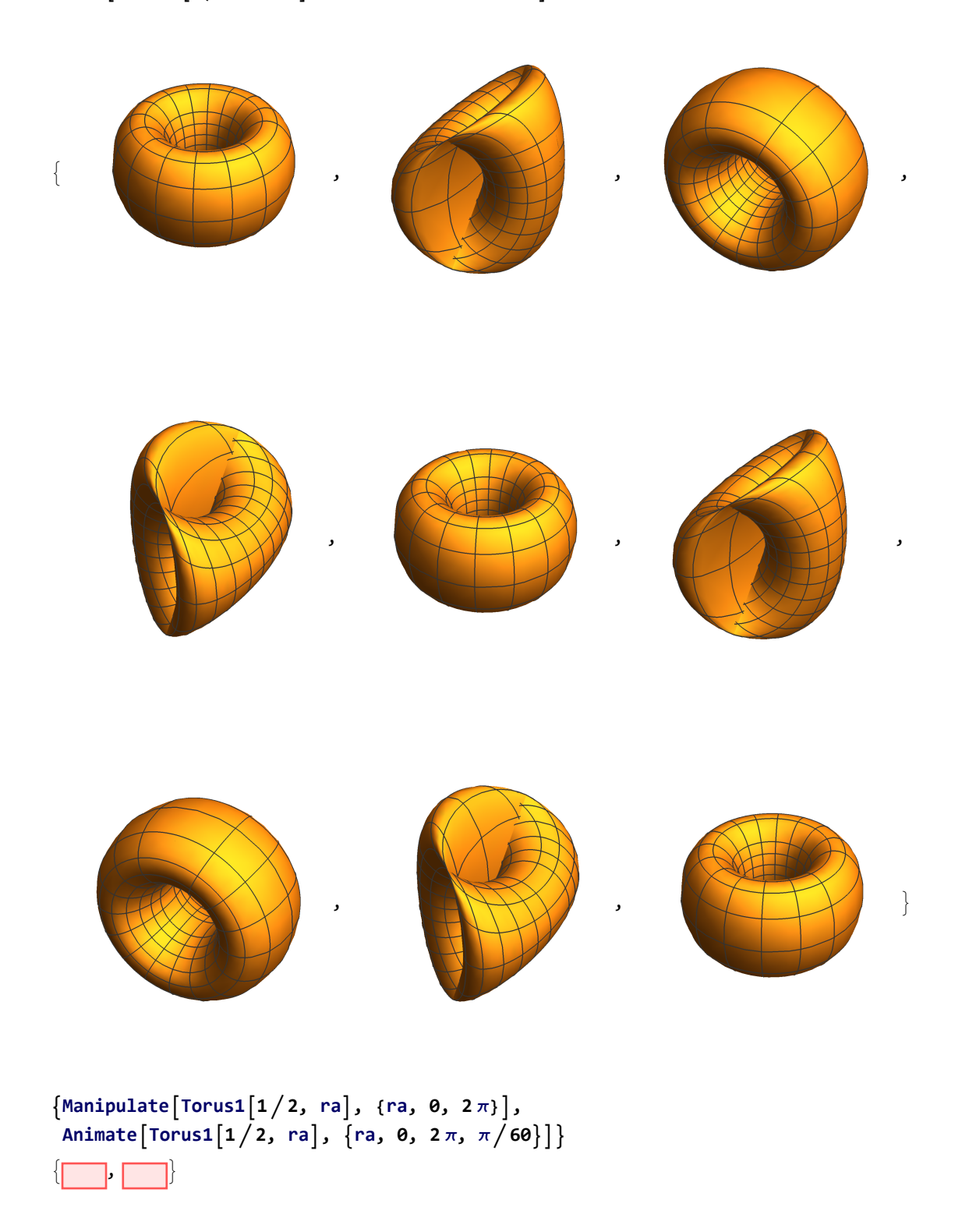

 $\vert + \vert$